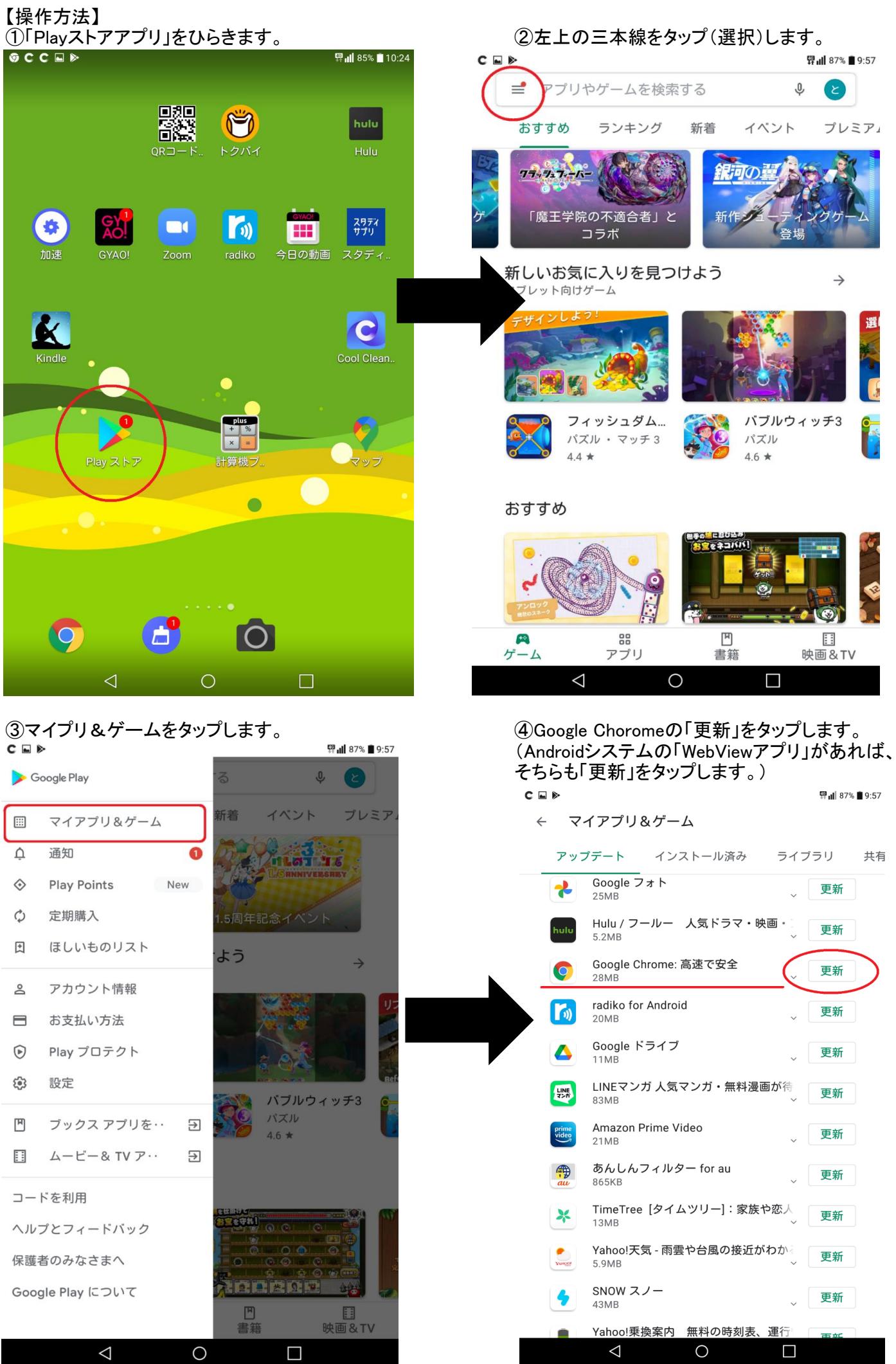

※上記の方法でも改善されない場合は、電源を切って再起動をお試しください。